**AutoCAD Crack License Code & Keygen Free (April-2022)**

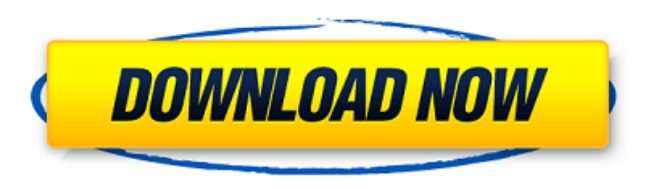

**AutoCAD Crack + Torrent (Activation Code) Free Download [April-2022]**

Acquisition and history Autodesk acquired Autodesk Inventor in 2002. Autodesk Inventor was an AutoCAD Crack Free Download-based product until 2014 when it was discontinued. Autodesk Inventor was originally developed by Inventor Corp., a startup company in Palo Alto, California. Inventor Corp. was founded in 1980 by Dan O'Mara. He started the company after he was laid off from his previous employer, Tandem Computers, because of the company's reluctance to produce personal computers with high resolution graphics chips. O'Mara met with Digital Equipment Corporation's (DEC) founder,

Jack E. Ullrich, who was interested in

developing personal computers that could draw high resolution graphics. Inventor Corp.'s first product was a powerful minicomputer, called the Inventor 2000. One of the first major players in the personal computer industry at that time, DEC started to distribute Inventor 2000 personal computers in 1981, and its sales grew steadily until its demise in 1987. Inventor 2000 did not have a high resolution graphics chip, but it did have a powerful processor and it was the first personal computer to have a standard parallel port for attaching external graphics boards. The first Inventor 2000 graphics board was the Inventor Graphics 800, with 256 by 256 pixel graphics, and it was used to power the screen of the first Inventor 2000. Inventor Graphics 800 O'Mara met Michael Abrash at the MIT Computer Science Laboratory, a new user group in its early days, in 1982. Abrash eventually became the company's

president and chairman. O'Mara and Abrash decided that the company needed to create a high-resolution graphics board for the Inventor 2000, but because DEC was not interested in selling one of its products to Inventor

Corp., Inventor Corp. started development on a microprocessor that could be incorporated into a graphics board. Inventor Corp. developed the A200 integrated circuit (IC), the first graphics chip that ran in real-time (like a computer graphics chip) and could also run programs and be programmed to run a variety of operations. The A200 graphics chip went into mass production in the late 1980s and was sold for a long time. The A200 was introduced at the 1984 USENIX Winter Conference on

**AutoCAD Crack + Download [Latest-2022]**

Outliner The Outliner view of the interface and also part of the drawing editing and analysis modules of the

software. The outliner stores the current selection within the drawing, as well as the co-ordinates and object types of that selection. The Outliner can be used to navigate and edit drawings. There are various ways to export the data to spreadsheets. Outliner features include: Highlighting of objects and editing that highlights in different colours. Selection and editing of all layers within a drawing. Cutting, copying, and pasting with layer visibility. Export and import of drawing objects and drawings to other applications. Ability to copy data from one drawing to another. The ability to search for documents based on name and date within the drawing. AutoCAD is able to open or convert common file formats such as DXF, DWG, DGN, and other popular file formats for the drafting industry. The drawing files can be opened in AutoCAD as well as directly exported as DXF. Add-on applications and modules There are many add-on applications for AutoCAD,

many of which also function as AutoCAD plugins. The Autodesk Exchange Apps section of the Autodesk website offers these application and plugin information. See also List of AutoCAD add-on applications List of CAM software List of CAD software References External links Official website AutoCAD on Autodesk Exchange Apps AutoCAD for Windows Category:Computer-aided design software Category:3D graphics software Category:Proprietary software that uses OpenType format Category:Computeraided design software for WindowsThe present invention relates generally to an improved photographic process and system wherein a silver halide film is employed to form a latent image which is transferred to a recording medium such as a piece of paper, and the resulting latent image is subsequently subjected to a development treatment using a predetermined developing solution. More particularly, the present

invention relates to an improved photographic system and process capable of forming the latent image on the silver halide film without requiring a time consuming development treatment to the image-receiving sheet. Various systems have been developed which include the use of silver halide photographic materials for providing a latent image on a silver halide emulsion layer. In general, when the silver halide emulsion layer is exposed to light in such systems, the latent image thus formed therein are developed to a visible ca3bfb1094

Copy the CAW\_CAV.exe of the crack folder to the root of your hard drive, then double-click the program. In the resulting main window, click the Download button. Click on Download the Crack Folder from the resulting web page. Run the installed software. The crack folder will be downloaded and install automatically. Uninstall the program from the Control Panel. Q: Regex format of time in 24 hour format I'm trying to make a regex that can format a time to 24 hour format. Examples: 05:30:00 AM - should be 5:30 AM I've been trying many combinations but no luck, the closest I have is: \b([0-9]{2}):([0-9]{2}):([0-9]{2}) [AP]M\b Which outputs: 05:30 AM Thanks for the help, A: You need to escape the first \ in your pattern. Use \b([0-9]{2}):([0-9]{2}):([0-9]{2}) \b([AP]M) ^^ ^^ See this regex demo The \b matches a word boundary so it

prevents your : from being matched in the last part. And you need to remove it from the regex so the [AP]M part doesn't get evaluated. If you want to match all the time of the day, you may use a non-capturing group and a word boundary to make sure the time is not followed by AM:  $(??:\b([0-9]{2}):([0-9]{2}):([0-9]{2})$ [AP]M\b) or just use \b([0-9]{2}):([0-9]{2}):([0-9]{2})  $(?=[^{\wedge}AM]*AM)$  or \b([0-9]{2}):([0-9]{2}):([0-9]{2}

**What's New In?**

Export your drawings to PDF. It's easy to export and embed your drawing directly to PDF. (video: 1:05 min.) Edit Drawing Marks. Create your own symbols, such as arrows, lines, and text with unique properties and advanced editing. (video: 2:35 min.) Easily switch between editing modes with the + and keys. When drawing, toggle between

Edit mode and Draft mode to quickly navigate the drawing. (video: 1:07 min.) Dynamically Assign Symbols: Save your design quickly using a unique naming convention. Simplify your drawing by dynamically assigning symbol names based on the features of the shape. For example, assign the same symbol to a circle and a rectangle. You can also quickly assign a symbol based on a unique code. For example, select a group of connected objects, and click the Dynamic Assign Symbols button in the toolbar. A prompt opens where you can type a unique identifier, such as a number or date. Easily match symbols based on features. Create dynamic mappings that link symbols with all of the features in your drawing. When you change a feature in the original drawing, all of the linked symbols automatically update. For example, you can map a symbol to a line based on its stroke color, and map a symbol to a circle based on its interior fill color. The

AutoCAD symbol library is now more robust. You can add and edit text, checkboxes, check-point symbols, and other common symbols with greater ease. You can also easily access any of the symbols in your drawing with one simple search. Drawing Viewport Scale with the Ring and Angular Scale: Scale a particular portion of your drawing while retaining the ability to zoom the entire drawing. Use the new Ring and Angular Scale features to draw a ring around an area of your drawing. When you move the mouse inside the ring, you can zoom and pan the entire drawing. The shape's position and size remain constant. (video: 1:04 min.) Annotate with the radial scale mode. Add an Angular Scale ring or radial grid with a unique scale for each area. When you enter annotation mode, you can annotate a specific area of your drawing, such as a specific corner. The annotation is also indicated by a feature marker on the drawing viewport. (video:

## 1:24 min.)

## **System Requirements For AutoCAD:**

INSTALLATION: 1. Download links to PPSSPP and PPSSPP2: 2. Extract the contents of the download. 3. Run PPSSPP.exe and PPSSPP2.exe. To play PSP Games: 1. Use our PSP Emulator to test the game before purchase. 2. Install game files by extracting downloaded game to the PSP game

[https://engagementlandschaft.de/wp-content/uploads/2022/07/AutoCAD\\_Free\\_WinMac.pdf](https://engagementlandschaft.de/wp-content/uploads/2022/07/AutoCAD_Free_WinMac.pdf) <http://greatriverfamilypromise.org/?p=13062> <https://bali.live/wp-content/uploads/2022/07/AutoCAD-14.pdf> <https://4g65.com/autocad-2019-23-0-patch-with-serial-key-march-2022/> <https://eventaka.com/wp-content/uploads/2022/07/falelind.pdf> <https://gamersmotion.com/autocad-2017-21-0-crack-activation-code-with-keygen-free-download-3264bit/> <https://chickenrecipeseasy.top/2022/07/23/autocad-22-0-crack-license-keygen-download-mac-win-latest/> <https://chateaudelacazette.fr/?p=8126> [https://elolist.com/wp-content/uploads/2022/07/AutoCAD\\_Free\\_3264bit-1.pdf](https://elolist.com/wp-content/uploads/2022/07/AutoCAD_Free_3264bit-1.pdf) [https://www.wir-schule.de/2022/07/23/autocad-crack-keygen-for-lifetime-free-download-pc-windows](https://www.wir-schule.de/2022/07/23/autocad-crack-keygen-for-lifetime-free-download-pc-windows-updated-2022/)[updated-2022/](https://www.wir-schule.de/2022/07/23/autocad-crack-keygen-for-lifetime-free-download-pc-windows-updated-2022/) [https://secureservercdn.net/198.71.233.46/479.459.myftpupload.com/wp](https://secureservercdn.net/198.71.233.46/479.459.myftpupload.com/wp-content/uploads/2022/07/palvali.pdf?time=1658601238)[content/uploads/2022/07/palvali.pdf?time=1658601238](https://secureservercdn.net/198.71.233.46/479.459.myftpupload.com/wp-content/uploads/2022/07/palvali.pdf?time=1658601238) <https://vincyaviation.com/autocad-crack-27/> [https://irabotee.com/wp-content/uploads/2022/07/AutoCAD\\_Crack\\_Download\\_3264bit-1.pdf](https://irabotee.com/wp-content/uploads/2022/07/AutoCAD_Crack_Download_3264bit-1.pdf) <https://efekt-metal.pl/witaj-swiecie/> <https://captainseduction.fr/wp-content/uploads/2022/07/AutoCAD-29.pdf> <https://thoitranghalo.com/2022/07/23/autocad-2017-21-0-crack-win-mac-april-2022/> [https://myirishconnections.com/wp-content/uploads/2022/07/AutoCAD\\_MacWin.pdf](https://myirishconnections.com/wp-content/uploads/2022/07/AutoCAD_MacWin.pdf) <https://rodriguefouafou.com/wp-content/uploads/2022/07/AutoCAD-2.pdf> <https://outlethotsale.com/wp-content/uploads/2022/07/jackafl.pdf> [https://morefxoptions.com/wp-content/uploads/2022/07/AutoCAD\\_\\_Crack\\_\\_Free\\_Download\\_Latest2022.pdf](https://morefxoptions.com/wp-content/uploads/2022/07/AutoCAD__Crack__Free_Download_Latest2022.pdf)